## **2.1.4:IO 复用导致失败率增加?**

如果通信接口存在复用问题,可能会导致无法正常连接芯片,或者导致失败的概率增加,这个时 候,可以使用 RESET 引脚进行辅助。

## **使用RESET引脚**

在芯片复用了烧录接口后,一般选择芯片型号和连接好芯片后,点击应用设置会正常连接上芯片 的,如果还是连接不上的话就接上复位引脚,然后重新应用设置即可正常连接目标芯片,如下所示:

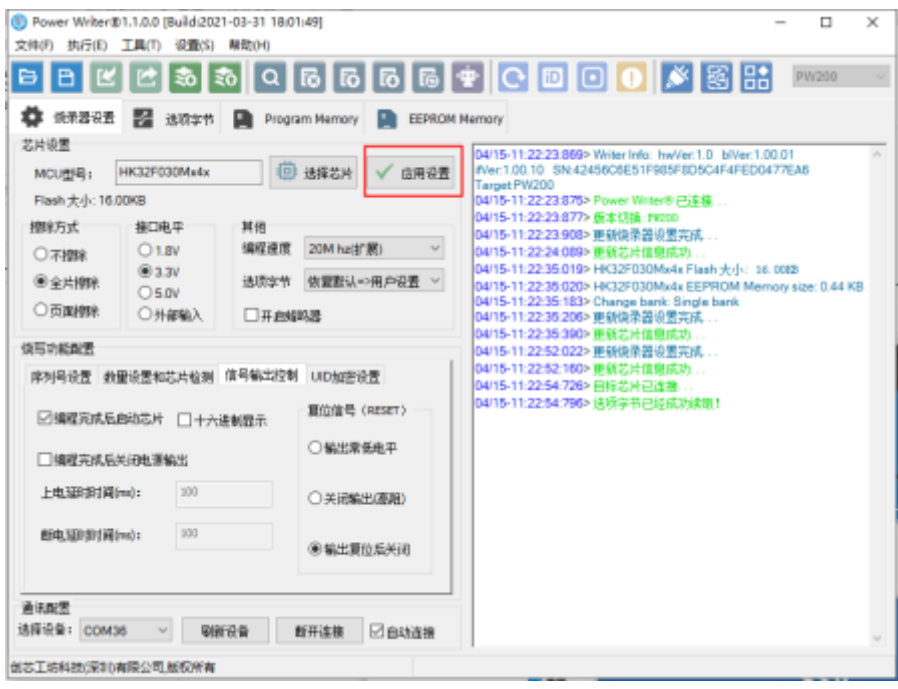

## **离线模式下的设置**

在脱机烧录时,接了复位引脚的时候,要把复位信号设置为 **关闭输出**

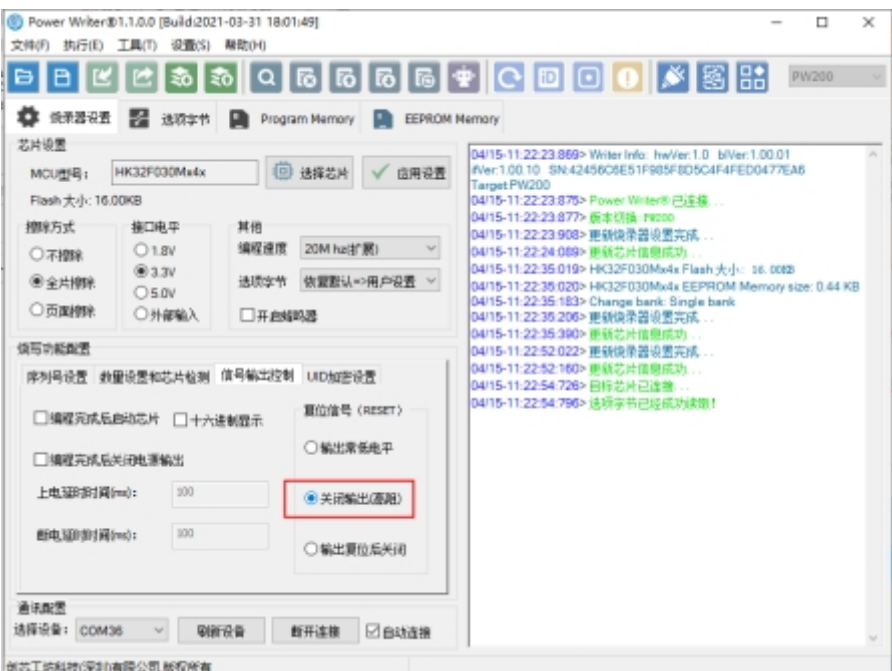

Copyright ©2017-2020 All Rights Reserved. 创芯工坊科技(深圳)有限公司

在项目中需要复用烧录或者调试接口的项目中烧写数据时,在设计硬件时需要留意对总线的干扰。

:::

:::tip 提示

**[下载本页](http://./004.io-remap.pdf)PDF文件**

:::